# CCF NOI 2018 河南省组队选拔赛 Round 1

| 题目名称    | 奇怪的背包        | 反色游戏     | 字串覆盖      |
|---------|--------------|----------|-----------|
| 目录      | knapsack     | game     | cover     |
| 可执行文件名  | knapsack     | game     | cover     |
| 输入文件名   | knapsack.in  | game.in  | cover.in  |
| 输出文件名   | knapsack.out | game.out | cover.out |
| 每个测试点时限 | 2s           | 1s       | 3s        |
| 内存限制    | 512MB        | 512MB    | 512MB     |
| 测试点数目   | 10           | 10       | 10        |
| 每个测试点分值 | 10           | 10       | 10        |
| 是否有部分分  | 否            | 否        | 否         |
| 题目类型    | 传统型          | 传统型      | 传统型       |
| 是否有附加文件 | 是            | 是        | 是         |

提交源程序须加后缀

| 对于 C++ 语言    | knapsack.cpp | game.cpp | cover.cpp |
|--------------|--------------|----------|-----------|
| 对于 C 语言      | knapsack.c   | game.c   | cover.c   |
| 对于 Pascal 语言 | knapsack.pas | game.pas | cover.pas |

编译开关

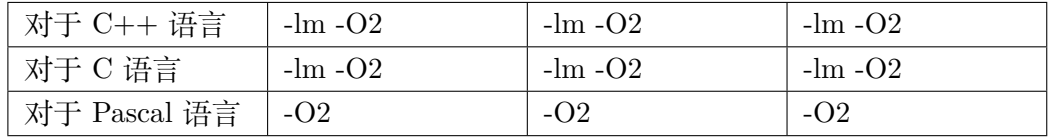

# **1 奇怪的背包**

#### **1.1 题目描述**

小 C 非常擅长背包问题,他有一个奇怪的背包,这个背包有一个参数 *P*,当 他向这个背包内放入若干个物品后,背包的重量是物品总体积对 *P* 取模后的结果.

 $\exists$  班在小 C 有  $n$  种体积不同的物品, 第  $i$  种占用体积为  $V_i$ , 每种物品都有无 限个.他会进行 *q* 次询问,每次询问给出重量 *wi*,你需要回答有多少种放入物品 的方案,能将一个初始为空的背包的重量变为 *wi*.注意,两种方案被认为是不同 的,当且仅当放入物品的种类不同,而与每种物品放入的个数无关.不难发现总 的方案数为 2 *n* .

由于答案可能很大,你只需要输出答案对 10<sup>9</sup> + 7 取模的结果.

#### **1.2 输入格式**

从文件 *knapsack.in* 中读入数据. 第一行三个整数 *n, q, P*. 接下来一行 *n* 个整数表示 *V<sup>i</sup>* . 接下来一行 *q* 个整数表示 *w<sup>i</sup>* .

#### **1.3 输出格式**

输出到文件 *knapsack.out* 中. 输出 q 行, 每行一个整数表示答案.

### **1.4 样例输入 1**

#### **1.5 样例输出 1**

5 6 6

# **1.6 样例解释 1**

对于第一个询问 5,选择 *{*1*}, {*1*,* 3*}, {*1*,* 4*}, {*3*,* 4*}, {*1*,* 3*,* 4*}* 都是合法的方案.

# **1.7 样例输入输出 2**

见选手目录下的 *knapsack/knapsack2.in* 与 *knapsack/knapsack2.ans*.

# **1.8 数据范围与约定**

对于所有数据,有  $1 \le n, q \le 10^6, 3 \le P \le 10^9, 0 < V_i, w_i < P.$  $R$ 证  $V_i$  两两不同.

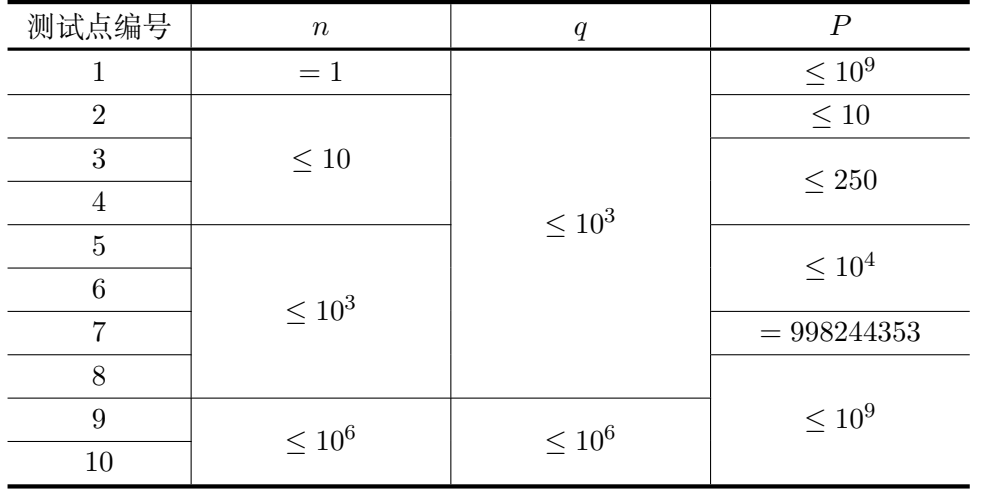

# **2 反色游戏**

#### **2.1 题目描述**

小 C 和小 G 经常在一起研究博弈论问题,有一天他们想到了这样一个游戏.

有一个 *n* 个点 *m* 条边的无向图,初始时每个节点有一个颜色,要么是黑色, 要么是白色.现在他们对于每条边做出一次抉择:要么将这条边连接的两个节点 都反色(黑变白,白变黑),要么不作处理.他们想把所有节点都变为白色,他们 想知道在 2 *<sup>m</sup>* 种决策中,有多少种方案能达成这个目标.

小 G 认为这个问题太水了,于是他还想知道,对于第 *i* 个点,在删去这个点 及与它相连的边后,新的答案是多少.

由于答案可能很大,你只需要输出答案对 10<sup>9</sup> + 7 取模后的结果.

### **2.2 输入格式**

从文件 *game.in* 中读入数据. 第一行一个整数 T,表示数据组数. 每组数据第一行两个整数 *n, m*,表示点数和边数. 接下来 m 行, 每行两个整数 u, v, 描述无向图的一条边. 接下来一行一个长度为 *n* 的 0/1 串,如果第 *i* 个字符为 0 表示第 *i* 个点为白

色,否则为黑色.

#### **2.3 输出格式**

输出到文件 *game.out* 中.

每组数据输出一行 *n*+ 1 个整数,第一个整数表示不删去任何点时的答案.接 下来 *n* 个整数,第 *i* 个表示删去第 *i* 个点时的答案.

#### **2.4 样例输入 1**

- 2
- 5 5
- 1 2
- 2 3
- 3 4

#### **2.5 样例输出 1**

2 2 1 1 1 2 0 1 0 1 1 1

#### **2.6 样例解释 1**

第一组数据,在不删掉任何点时,有两种方案:要么对所有的边都不做操作; 要么对 (2*,* 3)*,*(3*,* 4)*,*(2*,* 4) 做操作.

在删掉 2 号点或 3 号点或 4 号点时, 唯一的方案是对所有边都不做操作. 注 意图可能不连通.

# **2.7 样例输入输出 2**

见选手目录下的 *game/game2.in* 与 *game/game2.ans*.

### **2.8 数据范围与约定**

对于所有数据,有 1 *≤ T ≤* 5*,* 1 *≤ n, m ≤* 10<sup>5</sup> *,* 1 *≤ u, v ≤ n*,没有重边和自环.

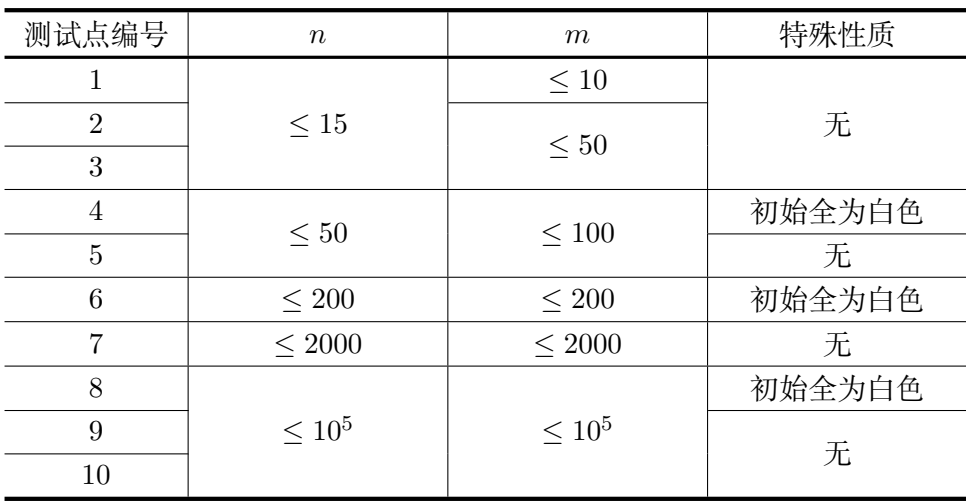

#### **3.1 题目描述**

小 C 对字符串颇有研究,他觉得传统的字符串匹配太无聊了,于是他想到了 这样一个问题.

对于两个长度为 *n* 的串 *A, B*, 小 C 每次会给出给出 4 个参数 *s, t, l, r*. 令 *A* 从 *s* 到 *t* 的子串 (从 1 开始标号) 为 *T*,令 *B* 从 *l* 到 *r* 的子串为 *P*. 然后他会进 行下面的操作:

如果 *T* 的某个子串与 *P* 相同,我们就可以删掉 *T* 的这个子串,并获得 *K −i* 的收益,其中 *i* 是初始时 *A* 中 (注意不是 *T* 中) 这个子串的起始位置,*K* 是给定 的参数.删除操作可以进行任意多次,你需要输出获得收益的最大值.

注意每次询问都是独立的,即进行一次询问后,删掉的位置会复原.

#### **3.2 输入格式**

从文件 *cover.in* 中读入数据. 第一行两个整数  $n, K$ , 表示字符串长度和参数. 接下来一行一个字符串 *A*. 接下来一行一个字符串 *B*. 接下来一行一个整数 q,表示询问个数. 接下来 *q* 行, 每行四个整数 *s*, t, l, r, 表示一次询问.

### **3.3 输出格式**

输出到文件 *cover.out* 中. 输出 q 行, 每行一个整数, 表示一个询问的答案.

#### **3.4 样例输入 1**

```
10 11
abcbababab
ababcbabab
5
1 9 7 9
```
**3.5 样例输出 1**

#### **3.6 样例解释 1**

 $\overline{X}$   $\overline{Y}$   $\cong$   $\overline{Y}$   $\cong$   $\overline{X}$  abcobababa,  $P =$  aba, 将加粗部分的子串删去, 收益为  $K - 5 = 6$ .

对于第二组询问 *T* = c**bab**a**bab**,*P* = bab, 收益为 (*K −* 4) + (*K −* 8) = 10.

## **3.7 数据范围与约定**

对于所有数据,有 1 *≤ n, q ≤* 105,*A, B* 仅由小写英文字母组成,1 *≤ s ≤ t ≤*  $n, 1 \leq l \leq r \leq n, n \leq K \leq 10^9.$ 

对于 *n* = 10<sup>5</sup> 的测试点,满足 51 *≤ r − l ≤* 2000 的询问不超过 11000 个,且 *r − l* 在该区间内均匀随机.

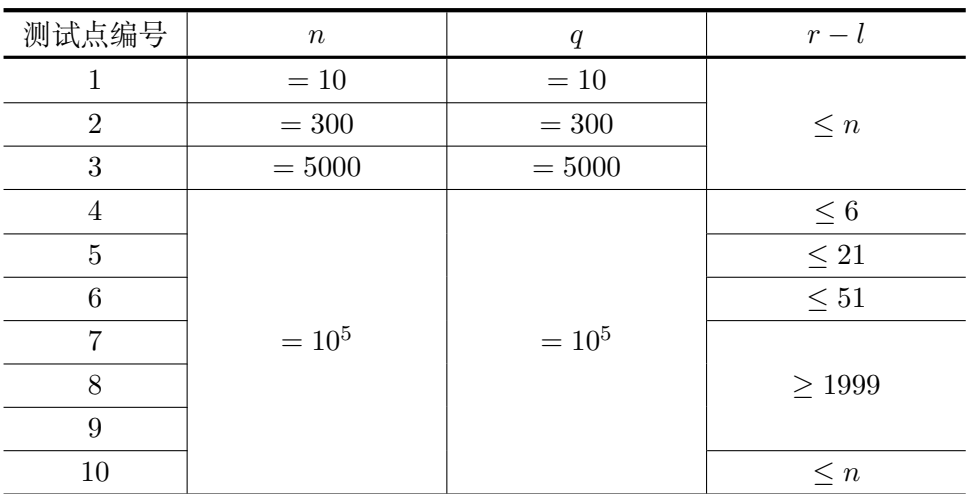